### *Bộ trắc nghiệm Tin học 11: Trắc nghiệm Tin học 11 Bài 16 (có đáp án): Ví dụ làm việc với tệp*

**Câu 1:** Hãy viết lệnh tính điện trở tương đương Rtd cho sơ đồ mạch điện gồm 3 điện trở R1, R2, R3 mắc song song với nhau:

A. Rtd :=  $R1*R2*R3/(R1*R2 + R2*R3 + R3*R1)$ .

B. Rtd :=  $R1*R2*R3/(R1*R2 + R2*R3 + R3*R1);$ 

C. Rtd :=  $1/R1 + 1/R2 + 1/R3$ ;

D. Rtd :=  $R1*R2/(R1 + R2) + R3$ ;

**Câu 2:** Hãy viết lệnh tính điện trở tương đương Rtd cho sơ đồ mạch điện gồm 3 điện trở R1, R2, R3 mắc nối tiếp với nhau là:

A. Rtd :=  $R1*R2*R3/(R1*R2 + R2*R3 + R3*R1);$ 

B. Rtd :=  $R1*R2/(R1 + R2) + R3$ ;

C. Rtd :=  $R1*R2*R3/(R1 + R2 + R3);$ 

D. Rtd :=  $R1 + R2 + R3$ ;

**Câu 3:** Trong mặt phẳng hệ tọa độ Descartes vuông góc, cho 2 điểm M(x1,y1) và N(x2,y2). Hãy viết câu lệnh tính khoảng cách d từ điểm M đến N:

A. d := sqrt(sqr(x1 – x2) + sqr(y1 – y2));

B. d :=  $sqrt(x1 - x2) + sqrt(y1 - y2)$ ;

C. d := sqrt(sqr(x1 + x2) – sqr(y1 + y2));

D. d :=  $sqrt(x1 + x2) - sqrt(y1 + y2)$ ;

**Câu 4:** Trong mặt phẳng hệ tọa độ Descartes vuông góc, cho điểm M(x, y). Hãy viết câu lệnh tính khoảng cách d từ điểm M đến gốc tọa độ O:

A.  $d := \text{sqr}(x * x + y * y);$ 

B.  $d := \sqrt{sqrt(sqr(x) + sqr(y))};$ 

C.  $d := \text{sqr}(x * x - y * y);$ 

D.  $d := \sqrt{sqrt(x) + \sqrt{sqrt(y)}}$ ;

**Câu 5:** Cho biết f1 là biến tệp văn bản và tệp ketqua.txt có nội dung đang lưu trữ là: Tich 2 so la: 20. Hãy cho biết sau khi thực hiện đoạn lệnh sau:

 $a := 10; b := 2;$ 

assign(f1, 'ketqua.txt');

rewrite(f1);

writeln(f1, 'Thuong 2 so la: ',  $a/b$ );

thì tệp ketqua.txt có nội dung gì?

A. Tich 2 so la: 20

B. Tich 2 so la: 20Thuong 2 so la: 5

C. Thuong 2 so la: 5

D. Thuong 2 so la: 5Tich 2 so la: 20

**Câu 6:** Trong Pascal, thực hiện chương trình VD\_bt1\_txt dưới đây sẽ ghi kết quả nào trong các kết quả cho dưới đây vào tệp văn bản *BT1.TXT* ?

Program*VD\_bt1\_txt*;

Uses crt ;

Var f : text ;

Begin

Clrscr;

Assign(f, '*BT1.TXT* ') ;

Rewrite(f) ;

Write(f,  $123 + 456$ );

Close(f) ;

End .

A.  $123 + 456$ 

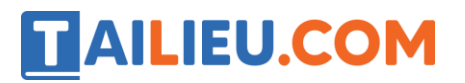

B. 123456

C. 579

D. 123 456

**Câu 7:** Trong Pascal, cho trước tệp văn bản *BT2.TXT* chỉ có một dòng, chứa dòng chữ : CHAO MUNG BAN DEN VOI LAP TRINH ngay ở đầu dòng. Thực hiện chương trình VD\_bt2\_txt dưới đây, trên màn hình sẽ hiện kết quả nào trong các kết quả cho dưới đây ?

Program*VD\_bt2\_txt*;

Uses crt ;

Var f : text ;

S : string[13] ;

Begin

Clrscr;

Assign(f, '*BT2.TXT* ') ;

Reset(f) ;

 $Read(f, S)$ ;

Write $(S)$ ;

Close(f) :

End .

A. CHAO MUNG BAN DEN VOI LAP TRINH

B. CHAO MUNG BAN

C. CHAO MUNG BAN DEN VOI

D. CHAO MUNG

**Câu 8:** Phát biểu nào sau đây là đúng với chương trình Vi\_Du ?

Program Vi\_Du ;

Uses crt ;

Var  $f : text ;$  ch : char ; tenfile : string[30] ;

Begin

Write( $'$  Nhap ten file :  $')$ ; readln(tenfile);

Assign(f, 'tenfile');  $\qquad$  Reset(f);

Whilenot eof(f) do

Begin

Read(f, ch) ;

Write(ch);

End ;

Close(f);

End.

A. Chương trình dùng để mở đọc một tệp đã có và hiện nội dung trong tệp này lên màn hình.

B. Chương trình dùng để tạo một tệp mới và ghi nội dung nhập từ bàn phím vào trong tệp.

C. Chương trình dùng để mở đọc một tệp đã có và cho phép nhìn thấy toàn bộ kí tự có trong tệp này lên màn hình.

D. Cả 3 khẳng định trên đều sai.

**Câu 9:** Cho trước tệp văn bản *BT\_TD* gồm hai dòng như sau :

TRAN MINH HAI 9 8 7

NGUYEN QUANG VINH 10 5 9

Program*Thi\_Du* ;

Uses crt ;

Const fi = '*BT\_TD*' ;

Var f : text ;  $s : string ;$  t, l, h : integer ;

Begin

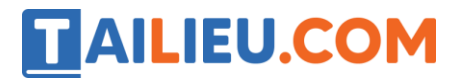

**Thư viện tài liệu học tập, tham khảo online lớn nhất**

Assign $(f, 'fi')$ ; Reset $(f)$ ;

While not eof(f) do

Begin

Readln(f, s, t, l, h);

Writeln(s, ', ', t, ', l, ', h);

End ;

Close(f) ;

Readln

End.

Khi thực hiện chương trình *Thi\_Du* sẽ cho kết quả nào trong các kết quả sau đây ?

A. TRAN MINH HAI 9 8 7

NGUYEN QUANG VINH 10 5 9

B. TRAN MINH HAI 9 8 7 0 0 0

NGUYEN QUANG VINH 10 5 9 0 0 0

- C. Thông báo chương trình bị ngắt thực hiện vì gặp lỗi 106
- D. Cả 3 kết quả A\_, B\_, C\_ đều sai

#### **Câu 10: Trong PASCAL, để khai báo hai biến tệp văn bản f1, f2 ta viết**

- A. Var f1 f2 : Text;
- B. Var f1 ; f2 : Text;
- C. Var f1 , f2 : Text;

D. Var f1 : f2 : Text;

### *Đáp án bộ trắc nghiệm Tin 11 Bài 16: Trắc nghiệm Tin học 11 Bài 16 (có đáp án): Ví dụ làm việc với tệp*

**Câu 1:**

**Trả lời:** Công thức tính điện trở tương đương Rtd cho sơ đồ mạch điện gồm 3 điện trở R1, R2, R3 mắc song song là:  $1/RL = 1/R + 1/R^2 + 1/R^3$ 

 $\rightarrow$ Rtd= R1 x R2 x R3/(R1 x R2 + R2 x R3 + R3 x R1);

Vậy lệnh tính điện trở tương đương trong Pascal là:

 $Rtd := R1*R2*R3/(R1*R2 + R2*R3 + R3*R1);$ 

Đáp án: B

#### **Câu 2:**

**Trả lời:** Công thức tính điện trở tương đương Rtd cho sơ đồ mạch điện gồm 3 điện trở R1, R2, R3 mắc nối tiếp là: Rtd=  $R1 + R2 + R3$ 

Vậy lệnh tính điện trở tương đương trong Pascal là:

 $Rtd := R1 + R2 + R3;$ 

Đáp án: D

#### **Câu 3:**

**Trả lời:** Trong mặt phẳng hệ tọa độ Descartes vuông góc, cho 2 điểm M(x1,y1) và N(x2,y2). Công thức tính khoảng cách d từ điểm M đến N là:

 $d := \sqrt{(x1-x2)^2 + (y1-y2)^2}$ 

Câu lệnh tính d là:  $d := \sqrt{\sqrt{g(r(x1 - x^2) + \sqrt{g(r(y1 - y^2))}})}$ 

Với hàm Sqrt là hàm căn bậc hai, sqr là hàm bình phương.

Đáp án: A

#### **Câu 4:**

**Trả lời:** Trong mặt phẳng hệ tọa độ Descartes vuông góc, cho điểm M(x ,y). Công thức tính khoảng cách d từ điểm M đến O là:

 $d = \sqrt{x^2 + y^2}$ 

Câu lệnh tính d là:  $d := \sqrt{\sqrt{sqrt(1 + \sqrt{2})}}$ ;

Với hàm Sqrt là hàm căn bậc hai, sqr là hàm bình phương.

Đáp án: B

#### **Câu 5:**

**Trả lời:** Khi thực hiện thủ tục rewrite(f1), nếu trong tệp đã có nội dung thì nội dung sẽ bị xóa để chuẩn bị ghi dữ liệu mới. Nên kết quả đưa vào tệp 'ketqua.txt' sẽ là 'Thuong 2 so la: 5'

Đáp án: C

#### **Câu 6:**

**Trả lời:** lệnh Write(f, 123 + 456) ; sẽ ghi kết quả tính được từ phép tính 123+456= 579 vào tệp *BT1.TXT*

Đáp án: C

#### **Câu 7:**

**Trả lời:** câu lệnh Read(f, S) ; nghĩa là đọc chuỗi S từ tệp ' BT2.TXT'. với S là chuỗi gồm 13 kí tự. Vì vậy sẽ lấy 13 kí tự từ trái qua phải.

#### **Đáp án: B**

#### **Câu 8:**

**Trả lời:** Chương trình dùng để mở ra để đọc một tệp đã có (lệnh Read(f,ch)) và hiện nội dung trong tệp này lên màn hình (lệnh Write(ch)).

Đáp án: A

#### **Câu 9:**

**Trả lời:** Khi thực hiện chương trình *Thi\_Du* sẽ cho kết quả thông báo chương trình bị ngắt thực hiện vì gặp lỗi 106 (lỗi định dạng số không hợp lệ).

Đáp án: C

#### **Câu 10:**

**Trả lời:** Cấu trúc khai báo tệp trong Pascal là:

Var <tên biến> : Text;

Trong đó, có thể có một hoặc nhiều biến, được cách nhau bởi dấu phẩy.

Đáp án: C